## https://www.100test.com/kao\_ti2020/585/2021\_2022\_\_E7\_BD\_91\_ E7\_BB\_9C\_E5\_AE\_89\_E5\_c98\_585085.htm 2009 2009 9 19 23 2009

 $psy$ b $0$ t

以攻击DSL调制解调器和路由器。这种蠕虫可以搜索并利用

web was a series when  $\mathbb{R}$  web a series of  $\mathbb{R}$  and  $\mathbb{R}$  and  $\mathbb{R}$  and  $\mathbb{R}$  and  $\mathbb{R}$  and  $\mathbb{R}$  and  $\mathbb{R}$  and  $\mathbb{R}$  and  $\mathbb{R}$  and  $\mathbb{R}$  and  $\mathbb{R}$  and  $\mathbb{R}$  and  $\mathbb{R}$  and  $\mathbb{R$ 

MIPS  $\blacksquare$ 

 $\sim 1.$ 

(mipsel) 30 Linksys Netgear

DD-WRT OpenWRT 2.

telnet SSH

 $\mathsf{Web}$  $3.$ 

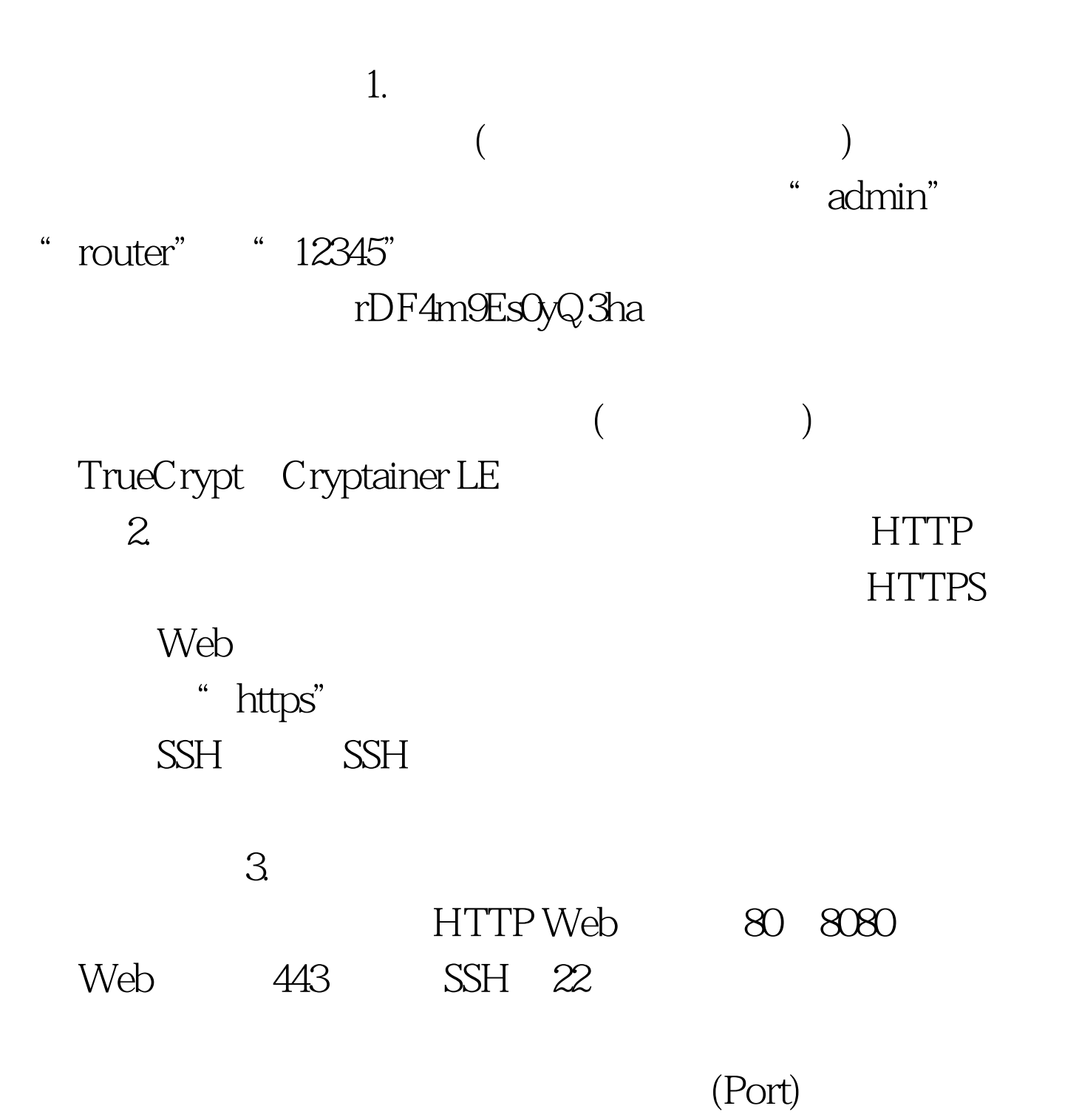

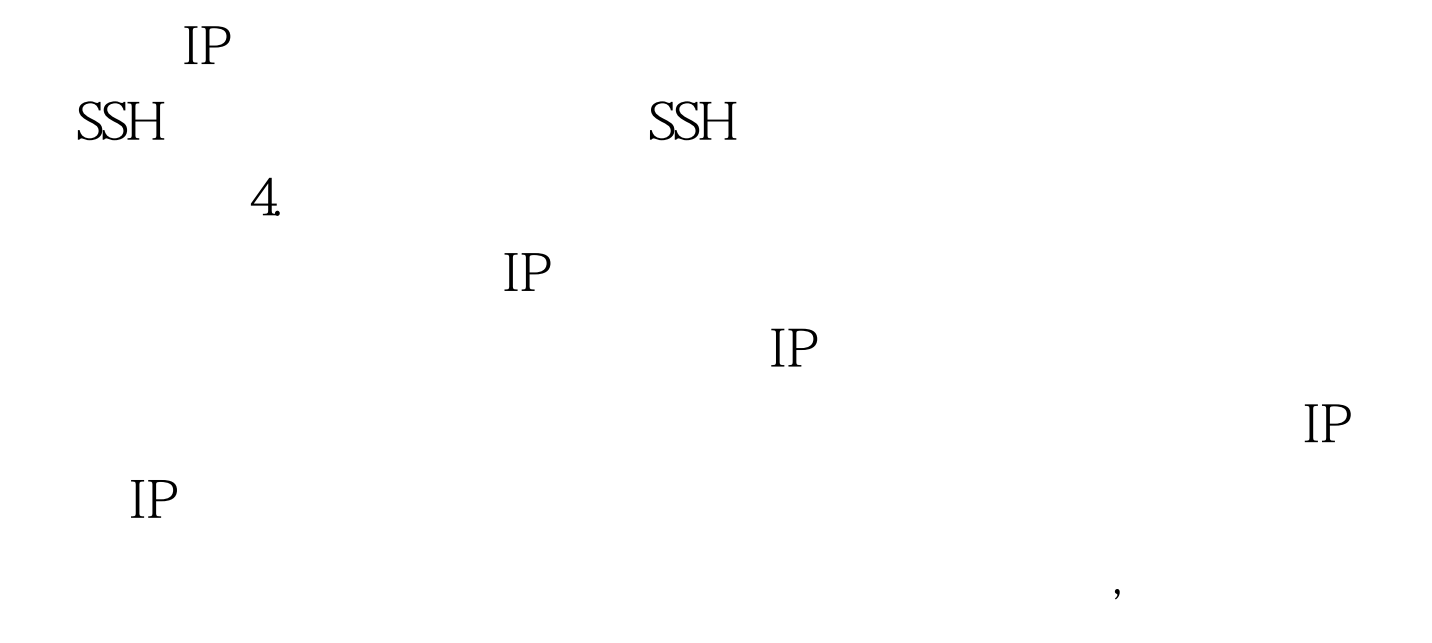

" Admin" /" Misc" "System"

SSH HTTPS

 $Psychx$  22 23 80

 $($ 

## 2009 9

 $2009$ 

 $\approx$  2009  $\approx$  2009  $\approx$  2009

 $30$ ),  $30$ 

 $NCRE$   $2009$   $2009$ 

 $2009$ 

 $100Test$ 

www.100test.com